### Performance Analysis of KDD Applications using Hardware Event Counters

CAP Theme 2

http://cap.anu.edu.au/cap/projects/KDDMemPerf/

**Peter Christen and Adam Czezowski** 

Peter.Christen@anu.edu.au Adam.Czezowski@anu.edu.au

6 February 2002

**CAP Workshop 02 KDD Performance 1** DCS, ANU

# **<sup>1</sup> Overview**

- A Short Introduction to KDD (or Data Mining)
- Three KDD Applications used for Performance Analysis
	- Decision Tree Induction (C4.5)
	- Market Basket Analysis (APRIORI)
	- Predictive Model (ADDFIT)
- Performance Analysis
- Hardware Performance Counters
	- Libraries (PAPI, PCL, libcpc)
	- libcpc Example Program
	- UltraSPARC III Hardware Events
- Experiments and Results
- Conclusions and Outlook

# **<sup>2</sup> A short Introduction to KDD**

- Analysis of massive and complex data collections (with Giga- and Terabytes, some even Petabytes, and hundreds of attributes)
- Discovery of previously unknown information (data driven exploration)
- Modelling of the data (predict future behaviour using available and historic data)
- Data analysis can not be done manually
- KDD applications include
	- Customer profiling and segmentation, E-Commerce and E-Business
	- Market basket analysis, fraud detection
	- Improvement of health services
	- Analysis of Human Genomic Data
	- Web and text mining

Many organisations are data rich but information poor

# **<sup>3</sup> KDD Techniques and Technologies**

- Techniques: Clustering, classification, neural and Bayesian networks, predictive modelling, association rules, genetic algorithms, etc.
- KDD became possible with powerful (multiprocessor) computers, and large (automatic) data collection and storage
- Efficient and scalable (with data size and complexity) techniques and algorithms are needed
- KDD is multi-disciplinary, using technologies from
	- Databases
	- Machine learning
	- Applied statistics
	- Pattern recognition
	- Computational mathematics
	- High-performance computing
	- Visualisation

### **<sup>4</sup> Decision Tree Induction (C4.5)**

- Ross Quinlan, University of New South Wales, 1993
- Given a data set with records (e.g. SQL table), where each record has the same attributes
- Build a classification model of the data (classify records into different classes)
- Data set is split into training set (used to build the decision tree) and test set (to verify the quality of the tree)
- Data structure: Recursive tree (not restricted to binary trees)
- Example:

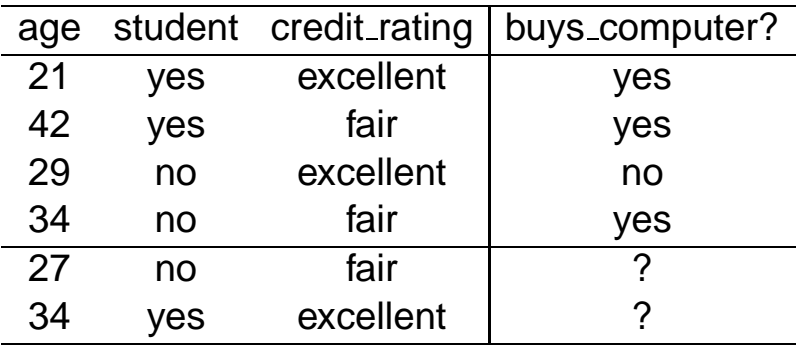

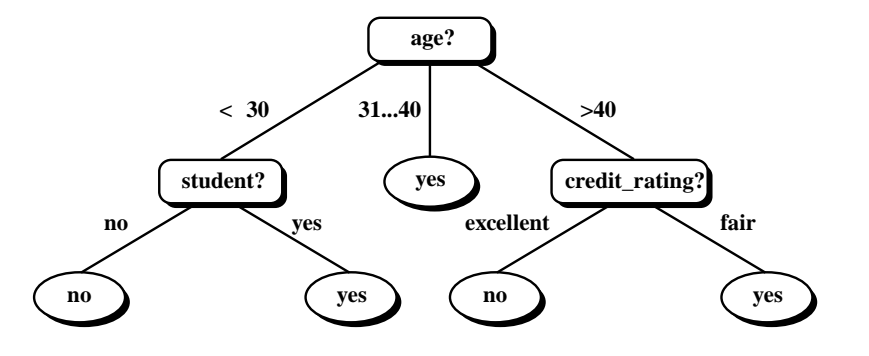

# **<sup>5</sup> Association Rule Induction (APRIORI)**

- R. Agrawal, T. Imielinski and A. Swami, 1993
- Popular for Market Basket Analysis (trying to find what products customers frequently buy together)
- Given a data set with transactions (can have variable length)
- The task is to (1) find frequent large item sets and then (2) build rules from these item sets
- Data structures: Prefix trees, hash tables
- Example:

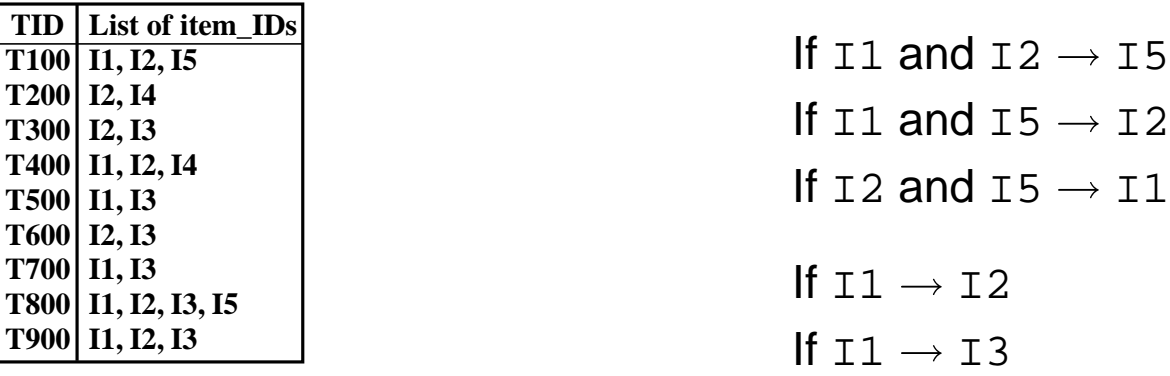

# **<sup>6</sup> Additive Models (ADDFIT)**

- ANU Data Mining Group, 2000
- Build a predictive model of the data with additive functions - - -
- Two steps
	- 1. Assemble dense symmetric linear system from data
	- 2. Solve linear system sequential or in parallel
- Assembly is data dependent and results in irregular memory access
- Advantages
	- Linear scalable with dimensionality of the data (number of attributes)
	- Input data set has to be read only once
	- Size of the linear system is independent of the input data (only depends on the model)
- Data structure: Symmetric dense linear system

# **<sup>7</sup> Characteristics of KDD Applications**

- Usually access input data (on disk because of its size) several times (ADDFIT only accesses data once)
- Build dynamic and recursive data structures
	- Hash tables
	- Linked lists
	- Trees
- Size of data structures is data dependent (often not linear scalable with input data)
- Data structure access is data dependent (irregular)
- Complex core routines (large instruction foot-prints)

Many KDD applications have irregular memory access patterns and therefore result in sub-optimal performance

### **<sup>8</sup> Performance Analysis**

- Modern processors and computer systems are becoming more and more complex
	- Longer pipelines
	- Multiple functional units and multiple instruction issued per cycle
	- Speculative branch predictions
	- Several cache levels
	- Symmetric multiprocessing
- There is an increasing gap between CPU and memory access speed
- Many of today's complex applications require large amounts of memory (many functions and large data sizes)
- CPU caches are only useful (efficient) when many data items or instructions can be access directly from the cache (locality)

Understanding program behaviour is important to achieve good efficiency and high performance

### **<sup>9</sup> Performance Analysis Methods**

- Profiling: Information about where your program spent its time and which functions called which other functions while it was executing
- Monitoring system utilisation with commands like: ps, top, iostat, vmstat, kstat, cpustat, cputrack, har, pmap, etc.
- Simulation: Possibility to modify hardware parameters
- Hardware counters
	- Most modern microprocessors have hardware event counter registers
	- Possibility to count various hardware events
	- Control and access through library calls
	- Easy to instrument source code
	- Possible to analyse only parts of the code (e.g. computational core routines)
	- Possible to analyse programs with short run times

## **<sup>10</sup> Performance Counter Libraries**

#### Solaris / UltraSPARC

- The UltraSPARC I, II and III processors have two on-chip hardware counter registers that allow run time measurements of various hardware events
- Solaris provides access to these through the libcpc (3LIB) library
- Platform independent libraries
	- PAPI (Performance Application Programming Interface) http://icl.cs.utk.edu/projects/papi/
	- PCL (Performance Counter Library) http://www.kfa-juelich.de/zam/PCL/

Both PAPI and PCL specify a standard for accessing hardware performance counters available on most modern microprocessors

Various vendor specific libraries for other processors (including Intel Pentium, PowerPC, MIPS and Alpha) and operating systems

## **<sup>11</sup> Some UltraSPARC III Events**

- MIPS (Million Instructions Per Second) instr cnt / tick cnt \* clock freq
- FLOPS (Floating-Point Instructions Per Second)  $(fapipe_{completion} + fmpipe_{completion})$  / tick\_cnt \* clock
- CPI (Cycles Per Instruction) cycle\_cnt / instr\_cnt
- Address bus utilisation

(ec misses + ec wb) / (tick cnt \* bus clock / cpu clock)

Data-Cache miss rate

 $(dc_r d_m is s + dc_w r_m is s)$  /  $(dc_r d + dc_w r)$ 

- Instruction-TLB misses
	- itlb miss / instr cnt

More useful measures are possible, based on 66 UltraSPARC III hardware events

### **<sup>12</sup> libcpc Code Instrumenting**

- . Use #include <libcpc.h> to include library
- Use cpc access() and cpc version() to check version and accessibility of counters
- Use cpc\_getcpuver() to get counter configuration
- Use cpc\_strtoevent() to initalise cpc\_event\_t data structure and fill it with events (given as string)
- Use cpc\_bind\_event() to bind an initialised cpc\_event\_t structure to the calling process
- Use cpc\_take\_sample() to sample counters as desired
- Use cpc\_rele() to release when done
- Compile with -lcpc flag

#### **<sup>13</sup> libcpc Example Program**

#include <libcpc.h>

```
int cpc cpuver;
cpc_event_t cpc_event, start, stop;
char *cpc_arg="pic0=cycle_cnt, pic1=instr_cnt";
cpc cpuver = cpc qetcpuver();
cpc_strtoevent(cpc_cpuver, cpc_arg, &cpc_event);
cpc_bind_event(&cpc_event, 0);
cpc_take_sample(&start);
  \gamma^* ... add your code to analyse here ... \gammacpc_take_sample(&stop);
printf("cycle_cnt: %lld, instr_cnt: %lld\n",
  (\text{stop.ce\_pic}[0]-\text{start.ce\_pic}[0]), (\text{stop.ce\_pic}[1]-\text{start.ce\_pic}[1]));
```
### **<sup>14</sup> Characteristics of Our Test Programs**

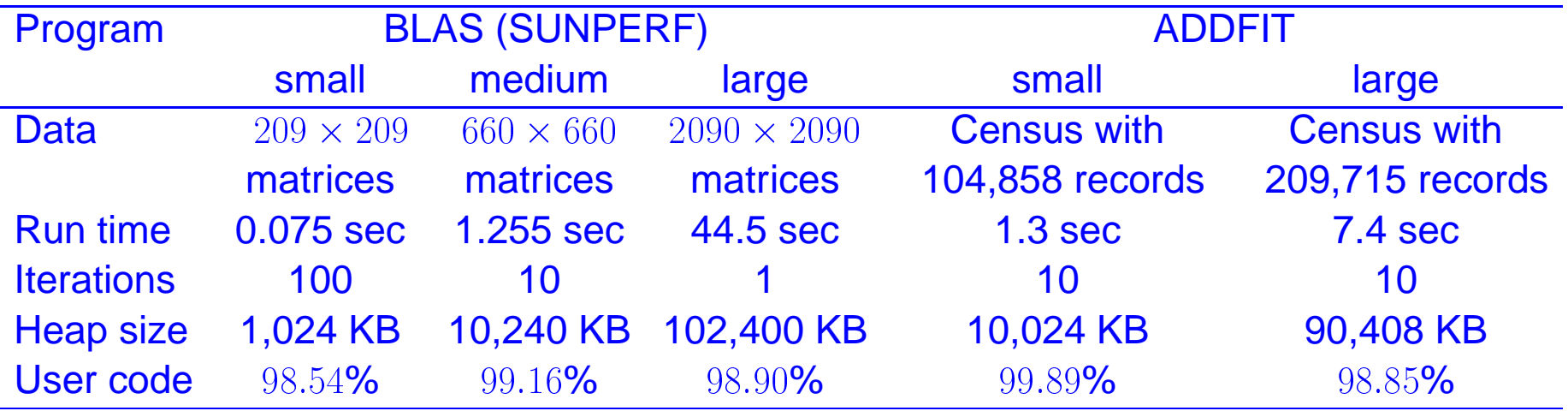

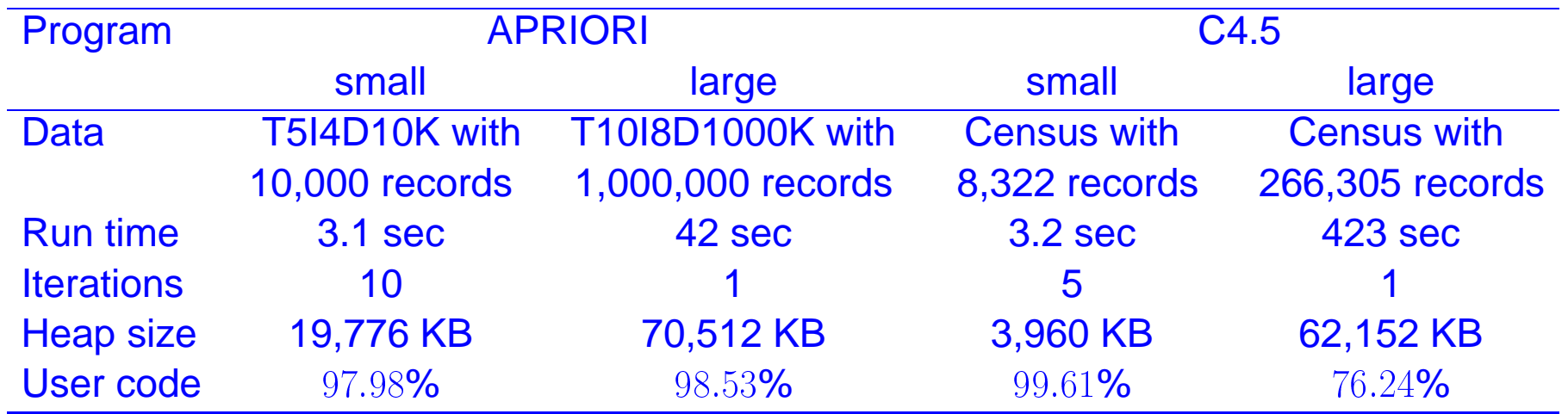

### **Dynamic Memory Allocation in APRIORI and C4.5**

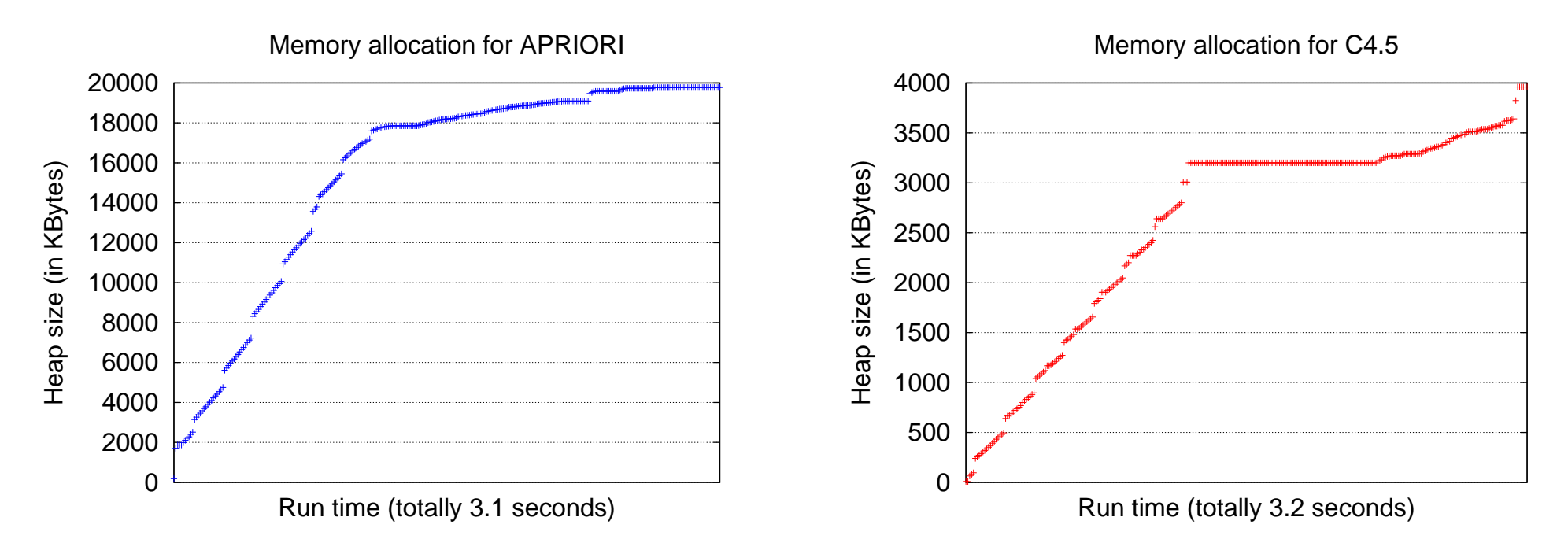

- First phase is loading data from files
- Second phase is computing frequent item sets and decision tree
- Measured with pmap using a Python script (for filtering output)
- ADDFIT (like BLAS matrix-matrix multiplication) allocates all memory in one block at beginning

### **<sup>16</sup> MIPS and MFLOPS Measurements**

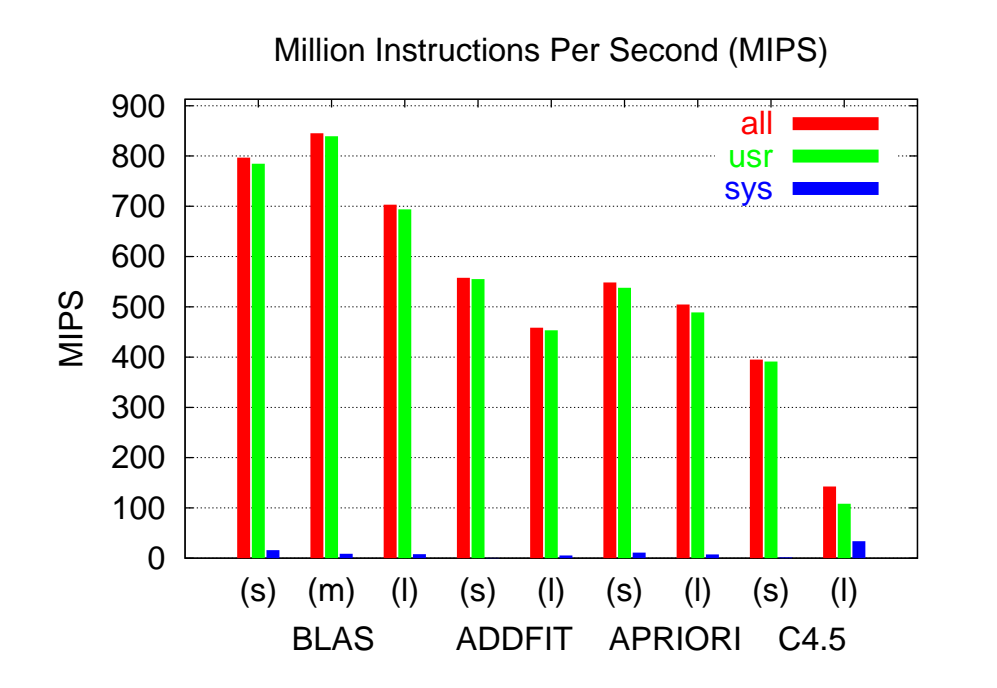

Million Floating-Point Operations Per Second (MFLOPS)

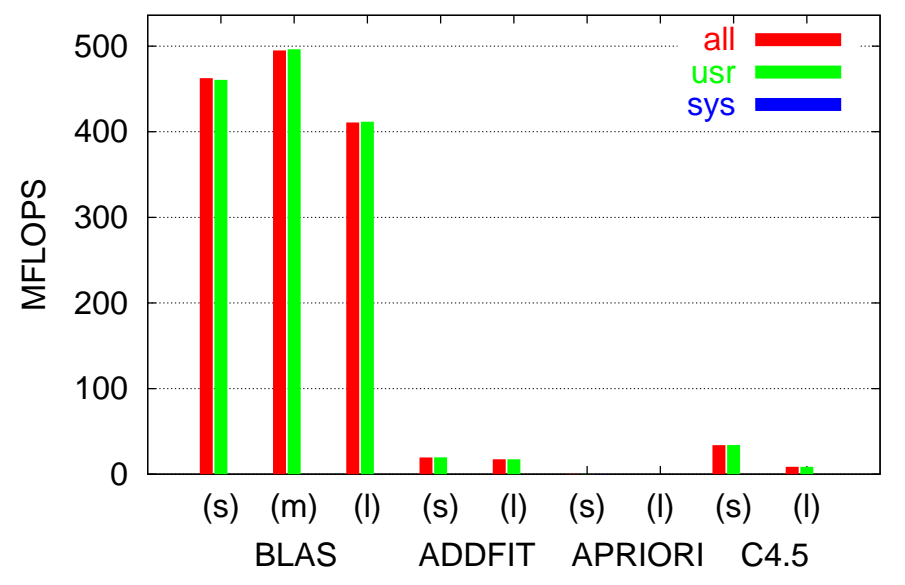

- MIPS: Million Instructions Per Second (correspond directly to Instructions Per Cycle)
- MFLOPS: Million Floating-Point Instructions Per Second
- KDD applications are not dominated by floating-point instructions
- For KDD applications smaller input data sets result in higher MIPS rate

#### **<sup>17</sup> Data- and Instruction-Cache Miss Rates**

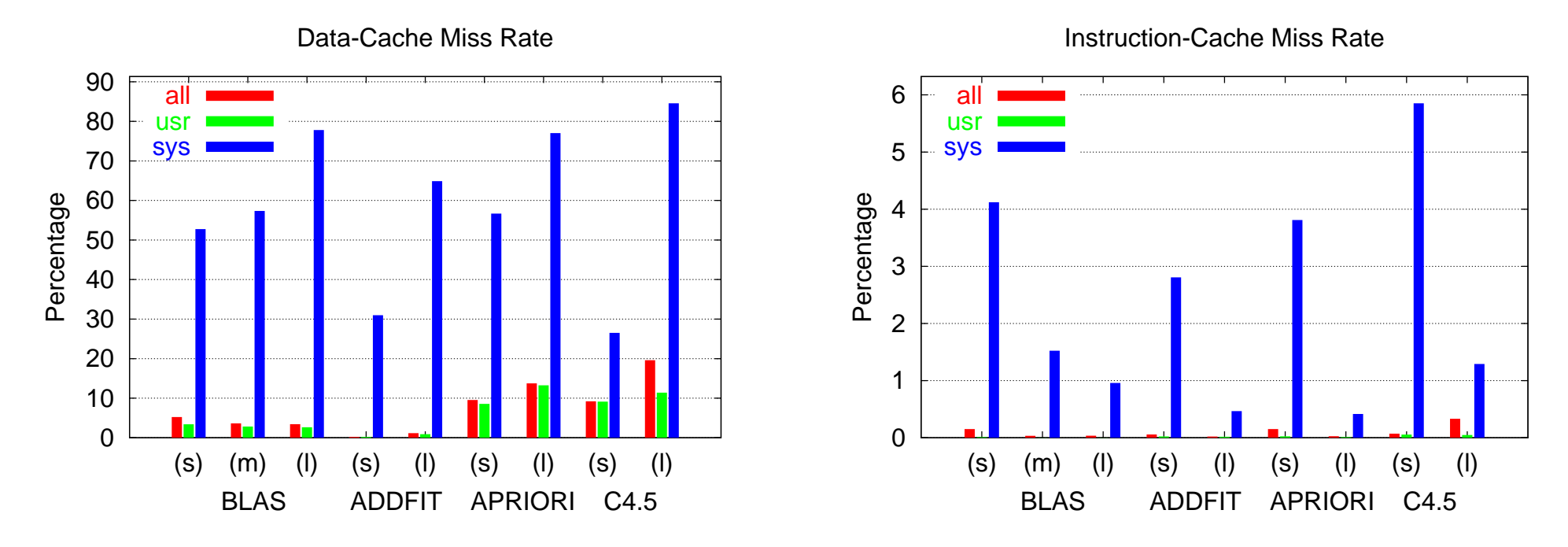

- Instruction-Cache miss rate is much smaller than Data-Cache miss rate
- Both Data- and Instruction-Cache miss rates are much smaller in user mode than in system (kernel) mode
- While the Data-Cache miss rate is increasing with larger data sets, the Instruction-Cache miss rate is decreasing

### **<sup>18</sup> L2-Cache and Data-TLB Miss Rates**

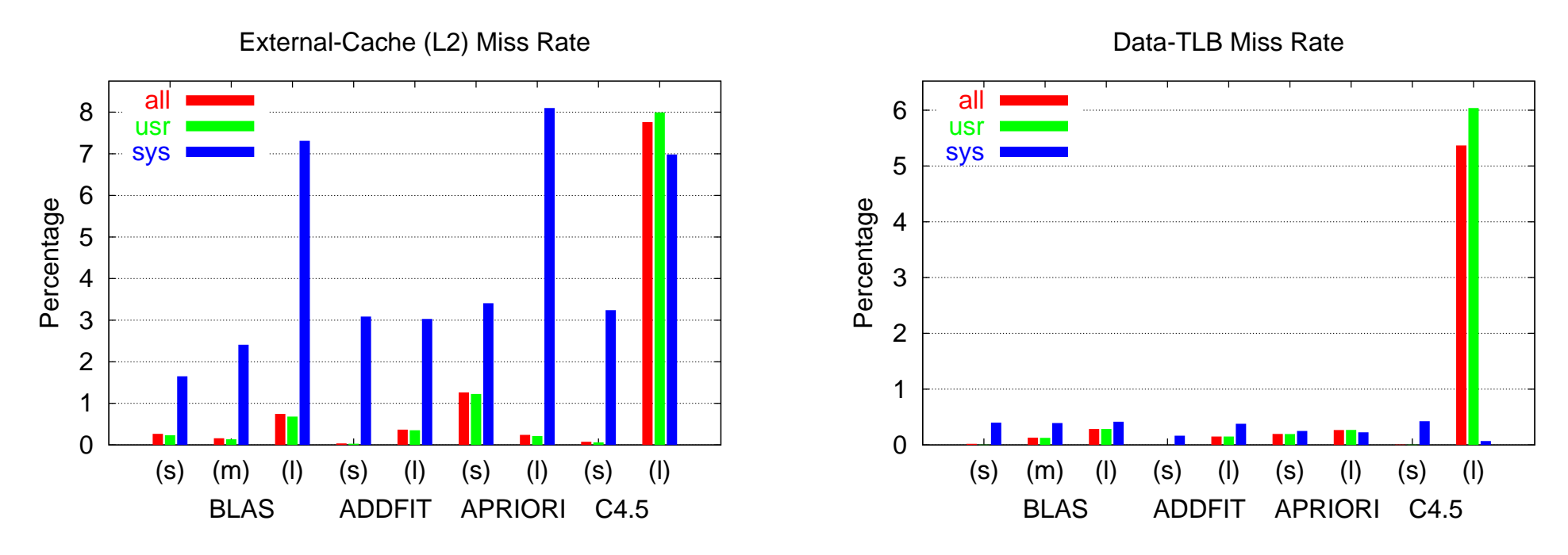

- System (kernel) Level-2 miss rates are much higher than user miss rates (with the exception of C4.5 with the large data set)
- Instruction-TLB miss rates (not shown here) are all smaller than  $0.02\%$
- High miss rates both for Level-2 as well as Data-TLB for C4.5 with the large data set are because of the sorting of entire categorical attributes (using recursive quicksort)

## **<sup>19</sup> Conclusions and Outlook**

- Performance analysis is important to
	- understand characteristics of modern complex applications
	- find bottlenecks both in software (application as well as operating system) and hardware (processor and memory system)
	- improve efficiency and performance of high-performance computer systems
- Hardware counters are a good tool for performance analysis, but it is
	- easy to drown in numbers (many possible measurements)
	- sometimes hard to understand the meaning of the results
	- important to consider side effects from other running programs and the operating system
- Our future research directions
	- Analyse more KDD applications
	- Do analysis on a Primepower SMP system (ANU Supercomputing Facility)
	- Extend analysis to parallel SMP codes